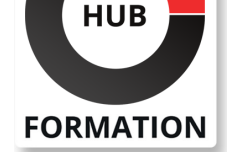

### **ET METIERS DE L'INFORMATIQUE**

# Formation Excel - tableaux, graphiques, TCD et macro-commandes

Maîtriser les principales fonctions du tableur Ce cursus métier est composé de plusieurs formations distinctes

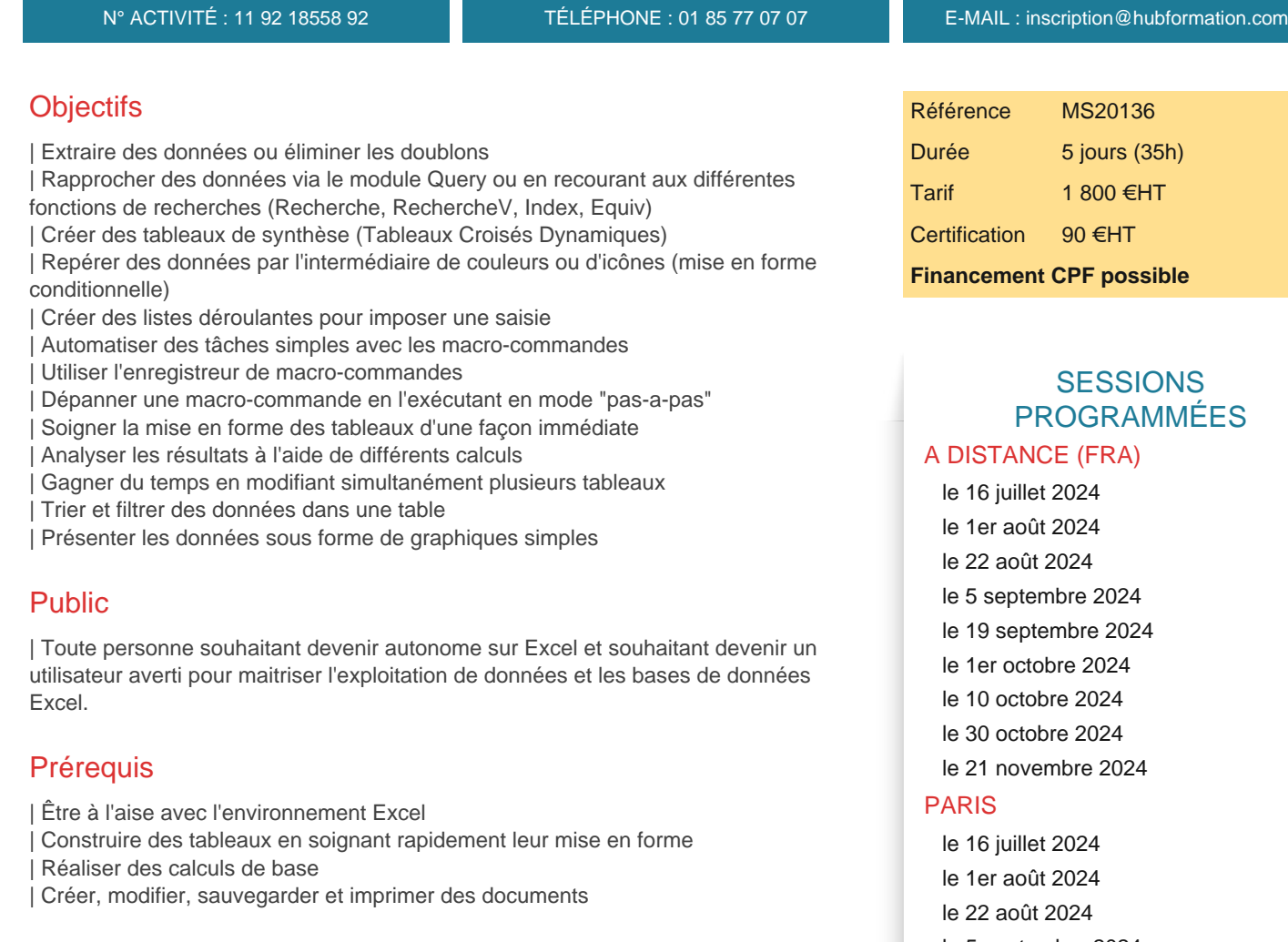

# Programme de la formation

## **1ère partie**

#### **Insérer des formules de calcul**

| Insérer les fonctions statistiques (somme cumulée, max, min, Nb, moyenne...) 

- | Visualiser les formules dans une feuille de calcul
- Calculer des pourcentages dans une facture
- Gagner du temps en recopiant une formule de calcul
- | Nommer une zone pour faciliter la lecture d'une formule
- | Utiliser l'adressage relatif, absolu et mixte

#### **Soigner la mise en forme de vos tableaux**

| Renvoyer à la ligne automatiquement dans une cellule 

- Utiliser les formats personnalisés
- Masquer l'affichage des zéros dans un tableau
- | Figer des colonnes ou des lignes à l'écran pour faciliter la lecture de grands tableaux
- | Afficher plusieurs feuilles et/ou classeurs en côte à côte

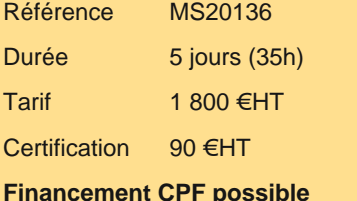

# PROGRAMMÉES

- le 5 septembre 2024
- le 19 septembre 2024
- le 10 octobre 2024
- le 30 octobre 2024
- 
- le 21 novembre 2024

le 5 décembre 2024

VOIR TOUTES LES DATES

## Savoir répéter automatiquement les titres d'un tableau lors d'une impression

Définir des zones d'impression

Mettre à l'échelle un tableau

| Affichage des sauts de page

#### **Gagner du temps en travaillant sur plusieurs feuilles de calcul**

| Recopier une feuille pour dupliquer un tableau 

| Modifier simultanément plusieurs tableaux situés sur plusieurs feuilles de calcul (notion de groupe de travail)

#### **Saisir et trier les données d'une base**

| Réaliser des tris multicritères (64 ordres de tri) 

Créer un format personnalisé pour trier des cellules alphanumériques

| Trier selon un ordre personnalisé (possibilité de trier selon la couleur de la police, cellule)

## **Utiliser les filtres pour extraire des données**

| Extraire des données en appliquant un filtre automatique 

- Utiliser les filtres personnalisés pour consulter les données selon deux critères maximum
- Filtrer suivant le champ qui est déclaré (numérique, texte, date)
- Possibilité sur une même rubrique de faire des choix multiples

Filtrer grâce une couleur de police ou de cellule

#### **Créer des graphiques adaptés aux données**

| Suggestion des meilleurs graphiques par rapport à la structure des tableaux 

- Comparer des résultats en créant un histogramme
- | Visualiser une répartition avec un graphique en secteur (camembert)

#### **Améliorer la mise en forme d'un graphique**

| Modifier les couleurs 

| Insérer une image dans le graphique

#### **Améliorer la lisibilité des données d'un graphique**

| Insérer des titres 

- Afficher les données chiffrées dans un graphique
- | Expliciter les résultats grâce à des zones de texte

## **2ème partie**

#### **Analyse rapide d'un tableau dans Excel**

| Mise en forme conditionnelle 

**Graphiques** 

- | Totaux (Somme, Moyenne, Nbval, % du total, résultat cumulé)
- Tableaux ou tableaux croisé dynamiques
- | Graphique Sparklines

## **Utiliser les filtres pour extraire des données**

| Appliquer un filtre élaboré pour extraire des données qui répondent à de nombreux critères 

| Possibilité de mettre le résultat sur une autre feuille et aussi d'éliminer les doublons dans une liste de données

#### **Réaliser des calculs statistiques sur une base de données**

| Nommer une base de données 

| Réaliser des calculs statistiques sur des données groupées (moyenne CA;an)

#### **Exploiter des bases de données provenant d'autres applications avec Query**

| Ouvrir Query à partir d'Excel 

- | Trier et filtrer des fichiers provenant de l'application Access
- | Renvoyer les données dans Excel

## **Créer des tableaux de synthèse (tableau croisé dynamique)**

- | Suggestion pour aider à la création de TCD
- Créer un tableau de synthèse pour analyser les données d'une base
- | Modifier l'organisation des données dans le tableau
- | Grouper des informations (texte, date, numérique)
- Créer des segments chronologiques
- Calculer une répartition
- | Modifier le calcul (moyenne, pourcentage)
- Trier des données dans un tableau croisé dynamique
- | Mise en forme conditionnelle
- Mettre deux tables en relation sous forme d'un tableau croisé
- | Transformer un tableau croisé dynamique en graphique

## **Remanier les données d'une base provenant d'une autre application**

Remplissage instantané

- Répartir les données d'une cellule dans plusieurs colonnes
- Afficher le contenu d'une cellule en majuscule ou en minuscule
- | Faire une distinction entre majuscule et minuscule (fonction Exact)
- Extraire certains caractères du contenu d'une cellule
- Assemblage de plusieurs cellules en une seule (concaténer)
- | Supprimer les espaces dans une cellule (supprespace)
- Convertir une valeur en format texte, en nombre (Cnum)
- Compter le nombre de caractères d'une chaine (NbCar)
- Afficher une valeur numérique en respectant un format de texte (Texte)
- | Effectuer une recherche sur du texte (Trouve, Cherche)

## **Mettre en relief les données d'une base**

| Modifier la mise en forme selon le contenu des cellules 

Possibilités de placer plusieurs règles pour la même zone

| Appliquer une mise en forme à des cellules en fonction du résultat d'un calcul (présenter toute une ligne en couleur, mettre certains jours en couleur)

## **Faciliter la saisie dans une base de données et limiter le nombre d'erreurs**

Créer une liste déroulante pour saisir des informations redondantes

- Définir des critères de validation pour limiter les erreurs de saisie
- Afficher dans une zone les valeurs non valides
- | Empêcher la saisie de doublons dans une zone (fonction NB.Si)

## **Réaliser un calcul exact entre deux dates**

| Fonction datedif

## **Optimiser la recherche d'informations**

| Utiliser la fonction Recherche 

- | (avec une valeur exacte ou proche)
- | Gérer l'affichage des erreurs dans une cellule (Estna, Esterreur)
- | Création d'une liste déroulante combinée avec la fonction de RechercheV
- | Obtenir la position d'un élément dans une liste de donnée (fonction Equiv)
- | Renvoyer une référence ou une valeur de cellule à l'intersection d'une ligne ou d'une colonne dans une plage de données (Index)

## **3ème partie**

#### **Introduction à la macro-commande**

- | Quand et pourquoi utiliser une macro-commande
- Préparer son travail
- | Méthodologie de création d'une macro

## **Utiliser l'enregistreur de macros**

- | Accéder à l'onglet Développeur
- | Utiliser l'enregistreur de macros
- Créer une macro globale ou personnelle
- | Enregistrer des macros en références relatives

#### **Exécuter une macro**

- | Exécuter une macro à partir d'un raccourci-clavier
- | Insérer une icône dans la barre d'accès rapide ou le ruban
- | Exécuter une macro à partir d'un bouton de commande
- | Lancer une macro en cliquant sur une image, une forme

## **Gérer un classeur contenant des macros**

- | Enregistrer son classeur au bon format
- Définir son niveau de sécurité
- | Indiquer des emplacements approuvés pour éviter la désactivation de macros
- Visualiser le code généré dans la fenêtre Visual Basic
- Comprendre le code enregistré
- | Copier et renommer un module

#### **Corriger une macro déjà enregistré**

- | S'approprier les outils de débogage pour repérer les erreurs et comprendre une macro
- Utiliser le pas à pas détaillé et les points d'arrêt
- | Afficher des espions pour suivre les variables
- | L'option Debug.Print

#### **Modifier une macro déjà enregistrée**

- | Modifier une macro dans la fenêtre Visual Basic
- Adapter la zone d'exécution d'une macro
- | Ajouter des boites de dialogues (MsgBox, InputBox)
- Lancer une macro dès l'ouverture d'un fichier
- | Commenter une macro
- Continuer une macro existante
- | Exécuter des macro à la suite des uns des autres (Call)

# **Certification**

Cette formation prépare au passage de la certification suivante et peut être financée par votre crédit CPF. N'hésitez pas à nous contacter pour toute information complémentaire.

## **TOSA Excel**

L'examen TOSA se passe en centre agréé ou en ligne. Votre score (sur 1000) vous permettra de communiquer sur votre niveau de connaissances du logiciel.

| Durée : 1h 35 questions QCM et cas pratiques | Score minimum : 351 Date d'enregistrement de la certification : 14/09/2020

# Méthode pédagogique

Chaque participant travaille sur un poste informatique qui lui est dédié. Un support de cours lui est remis soit en début soit en fin de cours. La théorie est complétée par des cas pratiques ou exercices corrigés et discutés avec le formateur. Le formateur projette une présentation pour animer la formation et reste disponible pour répondre à toutes les questions.

# Méthode d'évaluation

Tout au long de la formation, les exercices et mises en situation permettent de valider et contrôler les acquis du stagiaire. En fin de formation, le stagiaire complète un QCM d'auto-évaluation.

# Suivre cette formation à distance

Voici les prérequis techniques pour pouvoir suivre le cours à distance :

| Un ordinateur avec webcam, micro, haut-parleur et un navigateur (de préférence Chrome ou Firefox). Un casque n'est pas nécessaire suivant l'environnement.

| Une connexion Internet de type ADSL ou supérieure. Attention, une connexion Internet ne permettant pas, par exemple, de recevoir la télévision par Internet, ne sera pas suffisante, cela engendrera des déconnexions intempestives du stagiaire et dérangera toute la classe.

| Privilégier une connexion filaire plutôt que le Wifi.

| Avoir accès au poste depuis lequel vous suivrez le cours à distance au moins 2 jours avant la formation pour effectuer les tests de connexion préalables.

| Votre numéro de téléphone portable (pour l'envoi du mot de passe d'accès aux supports de cours et pour une messagerie instantanée autre que celle intégrée à la classe virtuelle).

| Selon la formation, une configuration spécifique de votre machine peut être attendue, merci de nous contacter.

| Pour les formations logiciel (Adobe, Microsoft Office...), il est nécessaire d'avoir le logiciel installé sur votre machine, nous ne fournissons pas de licence ou de version test.

| Horaires identiques au présentiel.

# Accessibilité

Les sessions de formation se déroulent sur des sites différents selon les villes ou les dates, merci de nous contacter pour vérifier l'accessibilité aux personnes à mobilité réduite.

Pour tout besoin spécifique (vue, audition...), veuillez nous contacter au 01 85 77 07 07.